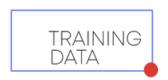

## LOW QUALITY WEBCAM LIVE ATTACKS DATASET GUIDE

"Greetings!

We are grateful for your interest and trust in TrainingData.pro, as you have downloaded our sample dataset.

I am Yura Mayer, the DataMarket project manager, and I would like to offer some insight into working with this folder and the data we provide to our customers.

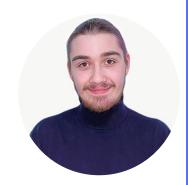

## File with the extension .csv

includes the following information for each media file:

- assignment\_id: the unique identifier of the file,
- worker\_id: the identifier of the person who provided the media file,
- gender: the gender of the person,
- age: the age of the person,
- country: the country of origin of the person,
- resolution: resolution of the video

The file can be easily opened using a browser, Excel, or programming languages such as Python.

## Folder "live\_videos" with media files

- containg all the videos
- which correspond to the data in the .csv file

How it works: go to the first folder and you will make sure that it contains media files taken by a person whose parameters are specified in the first line of the .csv file.

This sample is an example of a dataset that we create on demand in Training Data specifically for your task.

To get a consultion and order a pilot project, please contact our sales team by submitting a request on our website or emaling us at <a href="mailto:sales@trainingdata.pro">sales@trainingdata.pro</a>

Best regards,
<a href="mailto:TrainingData.pro">TrainingData.pro</a>

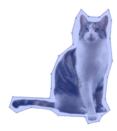